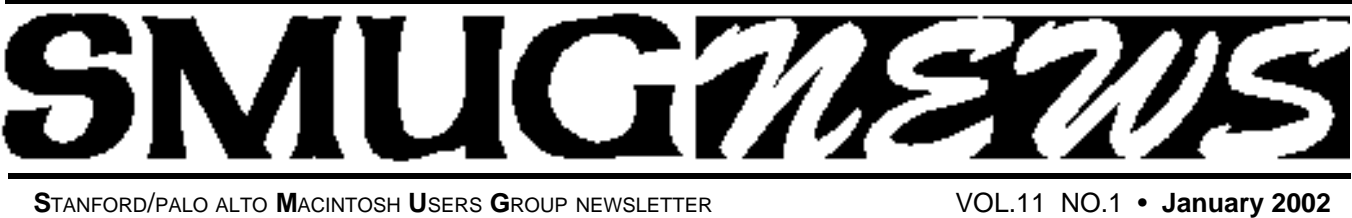

# **SEARCH AND CREATION TOOLS December Meeting Report**

*by John Schipper*

The Medical Letter On Drugs and Therapeutics ("TML"), published weekly or more often, reviews and provides comparisons of efficacy of drugs, many of which are

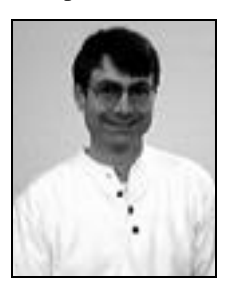

**Don Gardner Director of Informatics for TML** 

FDA-controlled Schedule 1 or 2 drugs.. Each TML issue focuses on drugs and related treatments for one or two maladies. For example, the 1 October 2001 issue focused on longacting methylphenidate (Metadate CD), which is used for treatment of attention deficit/hyperactivity disorder (AD/HD), and on placenta blood ("cord blood") transplantation. Don Gardner, Director of Informatics for TML, with headquarters in New

Rochelle, NY, discussed performance of a serious search among periodicals, such as TML.

Sherlock search capability is available on OS 8.2 and more recent OS releases. However, Sherlock has not (yet) been updated to handle PDF 4 or 5. Gardner recommends using Acrobat Reader With Search, available from Adobe, to index and search a periodical such as TML. One first forms PDFs, then uses Acrobat Reader With Search and Acrobat Catalog for the searching and indexing. Acrobat Reader has cross-platform capability (Mac, Windows, UNIX). A 20-Mbyte PDF file will typically produce a 5- Mbyte index file. A search can use wildcard characters, Boolean operators, proximity searching and an intriguing "sounds like" word stem search capability. This requires use of OS 8.2 or later. TML carries no advertising. Each article is anonymous but is written by an authority in that field. The index is expandable. Gardner recommended beginning with an index of new articles, then adding older articles to the index. Gardner demonstrated indexing of a previously performed search.

Gavin Carothers discussed iTools, Apple's new Internet service, for which OS 9 or later is recommended. OS10 was constructed, in part, to take advantage of iTools capability. As an example, a stock or custom-created holiday

greeting card can be chosen, embellished and sent across the Web, using iCards. [I have received such greetings this Christmas from clients and would-be suppliers. The effect is no more impersonal than the plastic sincerity "hard copy" cards offered by holiday card suppliers] Any e-mail program can read a card put together and sent using iTools. Registering for an iTools account allows access to iDisk, which provides 20 Mbytes storage on a pseudo-server for the registered user, plus e-mail forwarding, plus use of iCards (5 Mbytes maximum per card, with 5 fonts available), plus Web page construction, plus thumbnail pages, plus sharing of a Web page. Carothers demonstrated construction of a Web page with text, color images, captions, etc. and demonstrated construction of a resume. Most iTools features don't work on OS 8 but will work on OS9 and OS10. On the PC side, Windows 98 or later is required to use most of the corresponding features.

# **IN THIS ISSUE**

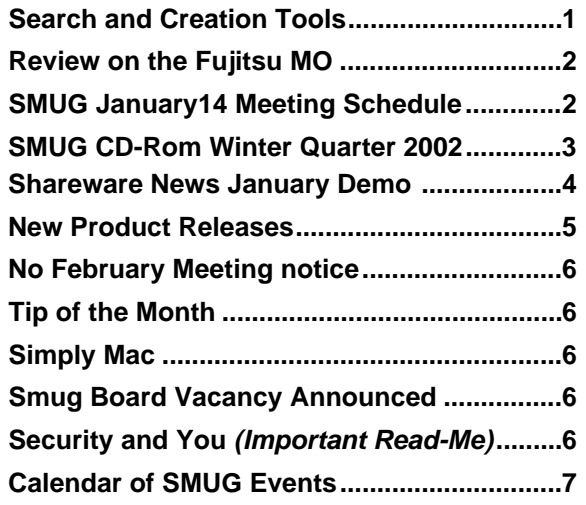

**SMUG new home page http://www.pa-smug.org 650 - 286 -7539** 

# **Smug Contacts**

#### **SMUG Office**

*P.O. Box 20132 Stanford CA, 94309 650 286-7539*

**WEB Site** *http*:/www.pa-smug.org

**Club Mailing Lis***t*   $s$ *mugusergroup*@yahoogroups.com

#### **BOARD OF DIRECTORS**

**Fred Balin,** President (650) 565-8120 fbalin@pa-smug.org

**Kathryn Johnston,** Director-at-Large **(**650) 321-4907 kjohnston@pa-smug.org

**Tom Mathieu,** Treasurer (650) 494-7760 tmathieu@pa-smug.org

**Rob Ruether,** Director-at-Large (650) 856-7418 RobRuether@pa-smug.org

**Julia** H**uot,** Director-at-Large (408) 257-4757 jhuot@earthlink.net

#### **NON-BOARD OFFICER**

**Frank Smith,**Vice President **(**510) 477-0699 aquaman@batnet.com

# **COMMITTEES**

**Membership Ilana Braun,** Chair **(**650) 493-6197 ilanab@pa-smug.org

**Scott Spencer** Assistant stspencer@pobox.com

**NEWSLETTER Lorrie Bleiler,** Editor/Designer **(**650) 948-1400 phone and fax

**John Schipper,** Staff Writer **(**650) 493 -8048

**Phil Stephens,** Coordinator (650) 494-3390 philipstep@aol.com

**Mike Thornburg,** Distribution (650) 856-3247 mthorn@rahul.net

**Louis Bookbinder,** News and Tips booky@pa-smug.org

**WEB SITE Gavin Carothers**, Webmaster gcarothers@pa-smug.org

## **REVIEW ON THE FUJITSU MAGNETO-OPTICAL (MO) REMOVABLE STORAGE DRIVE**

Fred Balin asked me to write a review on the Fujitsu MO removable drive. I happened to get one free by just pure luck the night Fujitsu was demonstrating the drive at SMUG. I happened to win the drawing for a new one. They also handed out a FREE removable media to each person in attendance.

I have an older Mac G-3 Mini-tower and didn't have a fire-wire attachment. The drive was configured for fire-wire. I also have a considerable investment in lomega drives and disks. [1 GB Jaz & 100 KB Zip] They have been my media of choice for backups for years. In the course of the next few months I damaged both of my Zip Drives and found that nobody out there repairs them. All recommended that I buy new ones.

Enter the Fujitsu MO. I contacted "On Time" in Redwood City and asked about the cost of installing a fire-wire connection. I agreed and two days later I began using my new drive.

I have been delighted overall with the results. The drives are easy to handle and you have a secure feeling when the disks lock into the drive. In the later days of my Zips the fitting into the drive seemed sloppy. I had them several years and I had increasing trouble with the Zip first recognizing the disks and then ejecting them. I trust that lomega has solved this problem in their 2 GB Jaz and 250 MG Zips. Fujitsu, at least in my first 4 months of using it, doesn't have any recognition or eject problems and the disks run fast and clean. Although I started using them just for backup,once a week, I began to start using them as another hard drive on the desktop and again have been delighted with the results. The integration to the Mac has been seamless and the results have been perfect.

Because of the added uses I found a need for more disks. I have and continue to have a standing offer to the SMUG members in attendance the evening of the demonstrations to buy their Fujitsu MO disks for five dollars each. About ten members have taken me up on the offer. A good deal for them and a great deal for me. I get 230 MB of drive space and they get rid of a piece of equipment they have no use for-unless they buy a MO drive. All in all I have been extremely pleased with the performance and recommend it highly. I recommend fire-wire also. Unfortunately because I have only used the drive for four months I can't give an opinion on the longevity of the product or technical support from Fujitsu. If I run into any trouble I will report back to the membership.

*Charlie Craze SMUG Member*

# **SMUG January 14**

**Meeting Schedule 6:30 - 9:30**

#### **6:30 - 6:55 Ask the Experts**

Ask the Experts. Bring us your Mac issues and problems yearning to be solved

**6:55 - 7:20 Shareware Demos**

*[15 minute break at 7:50]*

# **7:20 - 9:20 MacWorld Review**

#### **Keynote excerpts**

Presentations from Fred Balin, Bill Maxwell, Gavin Carothers, Frank Smith. Elizabeth O'Brien, Tim Malm, Rich Tucker, Stewart Hersey, plus key input from attendees like you.

# **SMUG CD-ROM Winter Quarter 2002**

## **New Contents**

**AUDIO & MUSIC** Amazing Slow Downer 1.1.5 iCDc 2.1.1 OneshotRecorder 1.4.1

#### **COMM**

iGetter 1.5 Lestrade 3.0.5 Mactella 1.3.5 Newswatcher-X 2.2.3b2 (Carbon) Thoth 1.4.3 Carbon Transmit 1.7b2

#### **DESIGN & GRAPHICS**

Digital Design Buddy 2.5 FuturePaint 2 Lemon 1.1 Starfish Pro 1.0

#### **DEVELOPMENT**

Smile 1.8.4

# **FUN AND GAMES**

Acronyms 3.0 Cat and Mouse 2.1 Khufu 0.9.1b Netrikulator 1.0.2 Nevermind 1.1 Qube 1.1 WingNuts 1.0 Carbon

#### **INTERFACE**

CSManager 2.0 Desktop Pets 1.0 GrabbyWindow 1.0b5 Holiday Lights 5.2 SpeedApp 2.2.1 TypeRecorder 1.2.1 WorkStrip 1.5.1

#### **KITCHEN SINK**

Auction Action Tracker 2.9.2 CarCare 3.3 Crossword Express 5.5 Customer Tracker 2.5.1 GolfMeister 3.0.1 Language Assistant 2.5 NP Grade 1.5.1 QuickFinance 3.5.2 Son of Weather Grok 4.1.3 Stargazer's Delight 5.1

#### **MULTIMEDIA**

Goldberg 2.2 Carbon Goldberg 2.2.1 Updater Carbon Ptah 1.4.3 simpleSlide 2.16

#### **OS X**

Amazing Slow Downer 1.1.5 OSX Auction Action Tracker 2.9.2 Carbon Cat-in-the-Dock 1.2 ClipWorks 2.0.1 OSX Customer Tracker 2.5.1 Carbon Desktop Pets 1.0 OSX DiskCatalogMaker X 2.5.1 Dock-It 0.6.5 Get Info 0.9.2 Goldberg 2.2 OSX iCDc 2.1.1 OSX IconCleaner 1.1 Carbon iGetter 1.5 OSX iOrganizer 2.1 Carbon Listen&Type X 1.0 MacReporter 1.03 Mactella 1.2b1 OSX myPong 1.00 Nevermind 1.1 Carbon NP Grade 1.5.1 OSX Password Retriever 2.6.7 Carbon Personal Organizer 4.0 OSX Plasma Tunnel Screensaver 1.2.3 PrefsOverload 3.5pr2 OSX simpleSlide 2.16 Carbon Snard 0.9 SSH Helper 0.2 TinkerTool 2.0 TransmitX 1.7b2 Watson 1.04 Wreath-in-the-Dock 1.0 XRay 1.0b6

#### **PRODUCTIVITY**

CCN Plus 1.6 Coffee Break Pro 1.0 Email Magician 1.0.6 iOrganizer 2.1 Listen&Type 2.21 Personal Organizer 4.0

## **UTILITIES**

Asynckeys! 1.5 ClipWorks 2.0.1 Dated Folder 2.6 Disk Watcher 1.0.6 DiskCatalogMaker 2.5.1 IconCleaner 1.1 icWord 2.0 iDisk Manager 1.0 iDisk Mounter 1.8

MacSentry 1.0.1 Nimda Cleaner 1.0b3 OTTool 1.2.1 Password Retriever 2.6.7 PrefsOverload 3.5pr2 typeXchanger 3.0 Web Confidential 3.0 Carbon

## **Stock Contents**

**APPLICATIONS** CorelDRAW™ 8 LE Nisus Compact 1.0

## **GRAPHICS**

GifBuilder 1.0 GraphicConverter 4.2 68K \* GraphicConverter 4.2 PPC \* GraphicConverter 4.2 Carbon \* Jade 1.2

## **INTERNET**

AOL Instant Messenger 4.3.1232 Better Telnet 2.0b4 Eudora 5.1 Eudora Light 3.1.3 Fetch 4.0.1 PPC \* Fetch 4.0.1 68K \* Interarchy 5.0.1 Internet Config 2.5d2 Internet Explorer 5.1 \* MACAST Lite 2.1 MacSSH 68K 2.1fc2 \* MacSSH PPC 2.1fc2 \* MT-NewsWatcher 3.1 Napster 1.0b1.1 Netscape Communicator™ 4.79 \* Netscape Communicator™ 6.2.1 \* Netscape Communicator<sup>™</sup> 6.2.1 OSX \* Netscape MRJ Plugin 1.0b2 \* Niftytelnet SSH 1.1r3 NiftyTelnet 1.1 FAT Outlook Express 5.0.3 \* RealPlayer 8 6.0 Windows Media Player 7.01

# **OTHERS**

DarkSide of the Mac 5.0.6 Default Folder 3.1.3 \* Disinfectant 3.7.1 Extension Overload 5.9.4 \* GURU 2.9 Kaleidoscope 2.3.1 MacUser's Kaleidoscope Winners Mariner LE 3.1.4

*(continued)* MP3 Rage 4.1 \* SoundApp 68K 2.7.3 SoundApp PPC 2.7.3 SoundJam MP Free 2.5.3 UTILITIES Acrobat Reader 3.0 68K Acrobat Reader 5.0.5 PPC \* ADBProbe 1.0.3 Aladdin DropStuff 6.0.1 Aladdin Expander™ 6.0.1 Andrew's Disk Copy Scripts 2.1.1 \*

\* New or updated since the previous CDOQ

BBEdit Lite 6.1.2 \* BBTidy 1.0b9 FinderPop 1.9.2 PopChar Lite 2.7.2 PrintToPDF 2.3 \* SCSIProbe 5.2 ShrinkWrap™ 2.1 Sleeper 3.5 Snitch 2.6.5 Snitch 2.6.6 Updater TechTool Lite 3.0.1 Tex-Edit Plus 4.1.2 PPC Tex-Edit Plus 4.1.3b3 OSX \*

## textSOAP 3.1.2 \* **APPLE CONTENTS**

Carbonlib 1.0.4 Carbonlib 1.5 \* Disc Burner 1.0.1 Disk Copy 6.3.3 Disk Copy Scripts 6.3 \* HyperCard Player 2.4.1 iMovie Update 2.1.1 \* MRJ 2.2.5 OpenGL 1.2.1 ResEdit 2.1.3

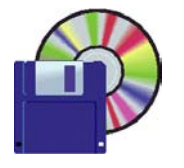

# **Shareware News january Demo**

Demo by Thomas Carlson

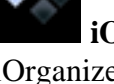

# **iOrganizer 2.1 iOrganizer 2.1 Carbon**

iOrganizer is an organizational application that helps you keep up with your busy world of contacts, websites, and events. Requires OS 8 or later. \$25.

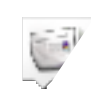

# **MacReporter 1.03**

Displays news in the dock. Requires OS X. \$12.

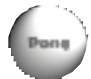

# **myPong 1.00**

Classic game comes to MacOS X. \$5.

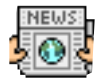

# **Newswatcher-X 2.2.3b2**

Carbon version of Newswatcher, the popular newsgroup reader and posting program. Requires OS 8.1 or later. Free.

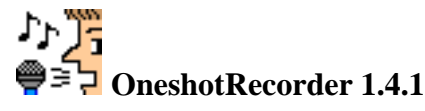

OneshotRecorder is a sound recorder that lets you record sound onto your hard disk. It features simple operation,

# **Cat-in-the-Dock 1.2**

Some silliness involving a cat and the dock. Requires OS X. Free.

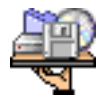

# **DiskCatalogMaker 2.5.1 DiskCatalogMaker X 2.5.1**

DiskCatalogMaker is a simple disk management tool which catalogs disks. Requires System 7.0 or later, or OS X 10.0.4 or later. \$18.

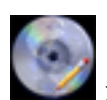

# **iCDc 2.1.1 iCDc X 2.1.1**

iCDc is an internet enabled Audio CD cataloging tool. With iCDc you can view and edit the contents of the CD Remote Programs file and the CD Remote Programs Plus file. These file stores the Audio CD information that Audio CD players such as iTunes, NetCD and SoundJam displays when playing an Audio CD. Requires OS 8 or later, or OS X. \$10.

**NEW PRODUCT RELEASES** 8 or later. \$10.

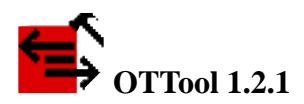

OTTool provides a synopsis of the AppleTalk and IP configuration parameters within Apple Computer's Open Transport networking architecture. In addition, OTTool allows users on IP networks to make Domain Name Server (DNS) queries, ping devices using ICMP Pings, trace IP routes (UNIX traceroute), as well as other functions. Requires OS 8 or later. Free.

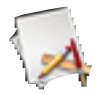

# **Plasma Tunnel Screensaver 1.2.3**

An openGL screensaver module featuring interesting visual effects. Requires OS X. Free.

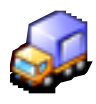

# **Transmit 1.7b2 Transmit X 1.7b2**

Transmit is a new FTP client program which makes Mac OS FTP screamingly modern. Requires OS 8 or later or OS X. \$25.

# **The Shareware Team**

**Louis Bookbinder** (demo, newsletter) booky1@earthlink.net

**Ilana Braun** (Membership committee liaison) ilanab@Sulmail.stanford.edu

**Thomas Carlson** (disk creation, demo, sales) carlsont@earthlink.net

**Bill Maxwell** (disk creation, demo) bmaxwell@netscape.com

**Henry Polard** (disk creation, demo) polard@wenet.net

**Owen Saxton** (disk creation, demo, money, meeting host) saxton@slac.stanford.edu SUCH TALENTS!

These New Product Releases are not very current by the time you read them in the newsletter. See Version Tracker at http://www.versiontracker.com/ for latest info. Choices here are mine and could not POSSIBLY be inclusive. The SMUG shareware web page contains active links to information or download.

® means update to recently released DOM item

## **APPLE**

**CarbonLib 1.5 -** for using Carbon based apps

**Final Cut Pro 3.0 -** professional video editing, compositing, special effects

**iTunes 2.0.3 -** MP3 player, encoder, & burner

**Mac OS 9.2.2 -** updates 9.2.1 for G3s or higher **Adobe Acrobat Reader 5.0.5 -** view, navigate, print PDF files

**BBEdit 6.5.1 -** popular HTML & text editing tool

**Corel Bryce 5.01 -** 3D landscape terrain generation

Deneba **Canvas 8.0.1 -** vector, bitmap, text media illustration software

**Metrowerks CodeWarrior Pro 7.1 -** application development environment

**Conflict Catcher 9.0 -** Startup file management and conflict testing utility

**Extension Overload 5.9.4 -** extension, control panel, CSM & CMM info tool

**File Buddy 6.1.6b -** extensive desktop & file/folder editing & task tool

**FileMaker Pro 5.5v2 -** popular database application

**GraphicConverter 4.2 -** view, edit, and convert most any graphic file format

**Microsoft Internet Explorer 5.1 -** popular web browser

**IPNetSentry 1.3.2 -** firewall stops hackers, intruders, Code Red-type worms

**Mactella 1.3.5 -** Client for the Gnutella file sharing system

**MP3 Rage 4.1 -** Gnutella/Napster client, MP3 tag editor, player, cataloger...

**Netscape 6.2.1 -** integrated customizable web browser & email client

**Lotus Notes Domino 5.0.9 -** client for the messaging & collaboration system

**Opera 5.0b5 -** next generation browser

**Intuit Quicken 2002 Deluxe R2 11.0.1 -** finance management software

TurboTax Deluxe for Mac 2001 1.0 - popular tax software (was MacinTax)

**Connectix Virtual PC 5.0 - PC** emulator to run Windows software

# **No February Meeting at SLAC**

Due to renovations at Panofsky Auditorium and elsewhere at SLAC during February SMUG will not be able to meet there next month.

We are currently seeking a suitable alternative for our scheduled February 4th meeting. If you have access to such a facility please contact me or one of our Board members. *Fred Balin*

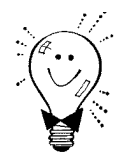

# **Tip O' the Month**

*From Leo's Mac Tip*

Gavin told us about Apple's free webspace service iTools. Owen Saxton discovered this:

Once you have set up your iTools account via the web interface (you need OS 9 to be able to do this), you can use the Chooser to mount your iDisk on the desktop. To do this, open the Chooser, select AppleShare and click on the "Server IP Address..." button. In the dialog box that appears, type "idisk.mac.com" as the name of the server. This will (it may take a while) bring up the standard "Connect to File Server" dialog box, in which you type your iTools name and password. This in turn brings up the standard disk list dialog box, containing just your iDisk. Click "OK" and your iDisk will be mounted. Even though you need OS 9 to set up an iTools account, you can mount your iDisk using any version of the OS since 8.1.

# **SIMPLY MAC**

#### *Mac basics we sometimes forget*

How to make that window go away? This is a basic problem on computers - when doing more than one thing, we need to hide other activities which take up screen space. Early in the Mac OS game, Apple invented the Hide function in the application menu (right end of menu bar). Even easier is the fact that clicking in any covered up window to bring it to the front (doesn't make the old window go away, just takes over most of its real estate). But with OS 7, Apple adopted a new way - one adopted from shareware - windowshades. Doubleclick on the title bar and the window vanishes - except the title bar. In OS 8 Apple extended this by adding a windowshade button to the title bar.

OS X changed all this. Windows no longer vanish or roll up - but they DO go away - to the dock. In fact, if you want the current window to vanish, do just what you did before - click on the vanish button, or even doubleclick on the title bar. The window now sits in the dock waiting to be revived.

# **SMUG BOARD VACANCY ANNOUNCED** *KATHRYN JOHNSTON HEADING TO JAPAN*

Board member Kathryn Johnston will be off on a SMUG hiatus for three years when she moves with her family to Tokyo in April. Kathryn is a long-time club member, has served on the Board for 18 months, has made several presentations at our meetings.

Kathryn's infectious spirit and "let's do it" style has been a great boost for all of us. Sometimes out front but often behind the scenes, Kathryn adds a lot to our group. She will be sorely missed.

Renting her home, packing up, arranging for transitions for her family business, and hopping back and forth to Japan before their final move will keep her pretty busy in the coming weeks so she is stepping down from the Board effective immediately.

Hopefully we will all catch some glimpse of Kathryn before she leaves. In any case, we all wish her well and look forward to hearing about her exciting, new experiences overseas.

We will be electing a new Board member to complete Katherine's term (which expires in July), at the next full meeting after January.

*-Fred Balin*

# *- - - IMPORTANT READ-ME - - -* **Security and You**

To pass through the security gate on **January 14** you will need:

**• To be on our list of members**

If your membership has lapsed, send me an email by Saturday, **January 12** 

*fbalin@macresolutions.com,* to tell me you plan to come.

• **(Of course, err, um, don t forget to pay your dues at the meeting)**

# **AND!!!**

*Be prepared to show a photo ID at the gate.*

All guests are welcome as always, but you or they must email me by **January 12** so they can be on the list of attendees to be submitted to SLAC security.

Thanks for your cooperation.

*-Fred Balin*

# **SILENT AUCTION**

Every month the shareware team helps members sell equipment, software, and hardware they no longer need. Please keep this a success by visiting our tables and bidding on these items. Here is how it works:

- **1.** Bring your item to the next general meeting.
- **2.** Fill out an auction sheet with your name, a description of the item, and a minimum asking bid.
- **3.** Leave the item, the sheet, and say hi to the share ware table people.
- **4.** At the break, go back to the table and check out the bids on your sheet. Pick the person you want to sell to, find him/her, and make the deal. (If you bid, please check during the break to see if you can connect with the seller). Please do not wait till after the meeting, as some team members need to go home and we have to put the table back!
- **5.**You can leave a telephone number on the sheet if that is how you want to be contacted. But the shareware team will NOT make deliveries!

*PLEASE NOTE: We will make every effort to keep your item secure. However we take no responsibility, and theft is your risk alone. We suggest you keep easily stolen items, like SIMM chips, with you and just leave the auction sheet.* 

**Sorry, we cannot provide electrical power to demo hardware.**

**We cannot be held responsible for items forgotten by their owners.**

#### **Contributions:**

Contributions to SMUG News are always welcome, preferably on disk or via e-mail in a file format readable by QuarkXPress. Files can also be uploaded to the Newsletter Coordinator Phil Stephens at

#### **philipstep@aol.com**

Except where otherwise noted, the entire contents of this newsletter are Copyright © 2001 by SMUG. Articles appearing in SMUG News may be reprinted by nonprofit publications provided the author and SMUG are credited. Please include publication title, page, and date of original article.

Products mentioned are trademarked by their respective manufacturers, and mention does not constitute endorsement by SMUG.

# **january 2002**

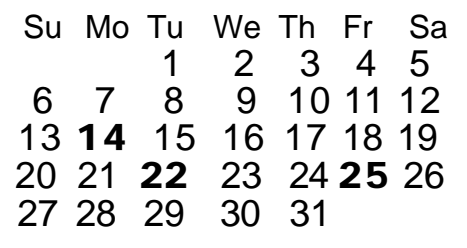

# **CALENDAR OF SMUG EVENTS**

## **Monday, January 14**

#### **General Meeting:**

Panofsky Auditorium, Stanford Linear Accelerator Center (SLAC), 2575 Sand Hill Road, Menlo Park.

## **Meeting:**

*Begins at 6:30pm. See page 2 for details*

**\*Shareware Team meeting** at Owen Saxton's house, 1442 San Marcos Circle, Mt. View. Meeting starts at 7:15 pm. *\*(Ask a team member for the correct date for this month).*

## **Tuesday, January 22 (tentative)**

Board of Directors meets at 7:30 pm Cafe La Dolce Vita, 299 California Ave., Palo Alto.

#### **Friday, January 25 (tentative)**

DEADLINE for Newsletter articles and Calendar items to be submitted by email to Mike Thornburg <mthorn@rahul.net>.

# **Just a Reminder ...**

Here is the new SMUG Post office box number **P.O. Box 20132, Stanford, CA 94309-20132**

**Membership Fees…**

Single member…….… \$45 Family membership…...\$55

You can mail your dues to:

**SMUG P.O. Box 20132 Stanford, CA 94309-20132**

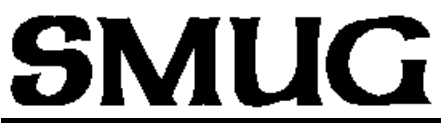

**S**TANFORD/PALO ALTO **MACINTOSH U**SER **G**ROUP

**P.O. Box 20132 Stanford, CA 94309-20132 (650) 286-7539 http://www.pa-smug.org**

> **Next Meeting Monday January14 2002**

**MacWorld Review** Keynote excerpts

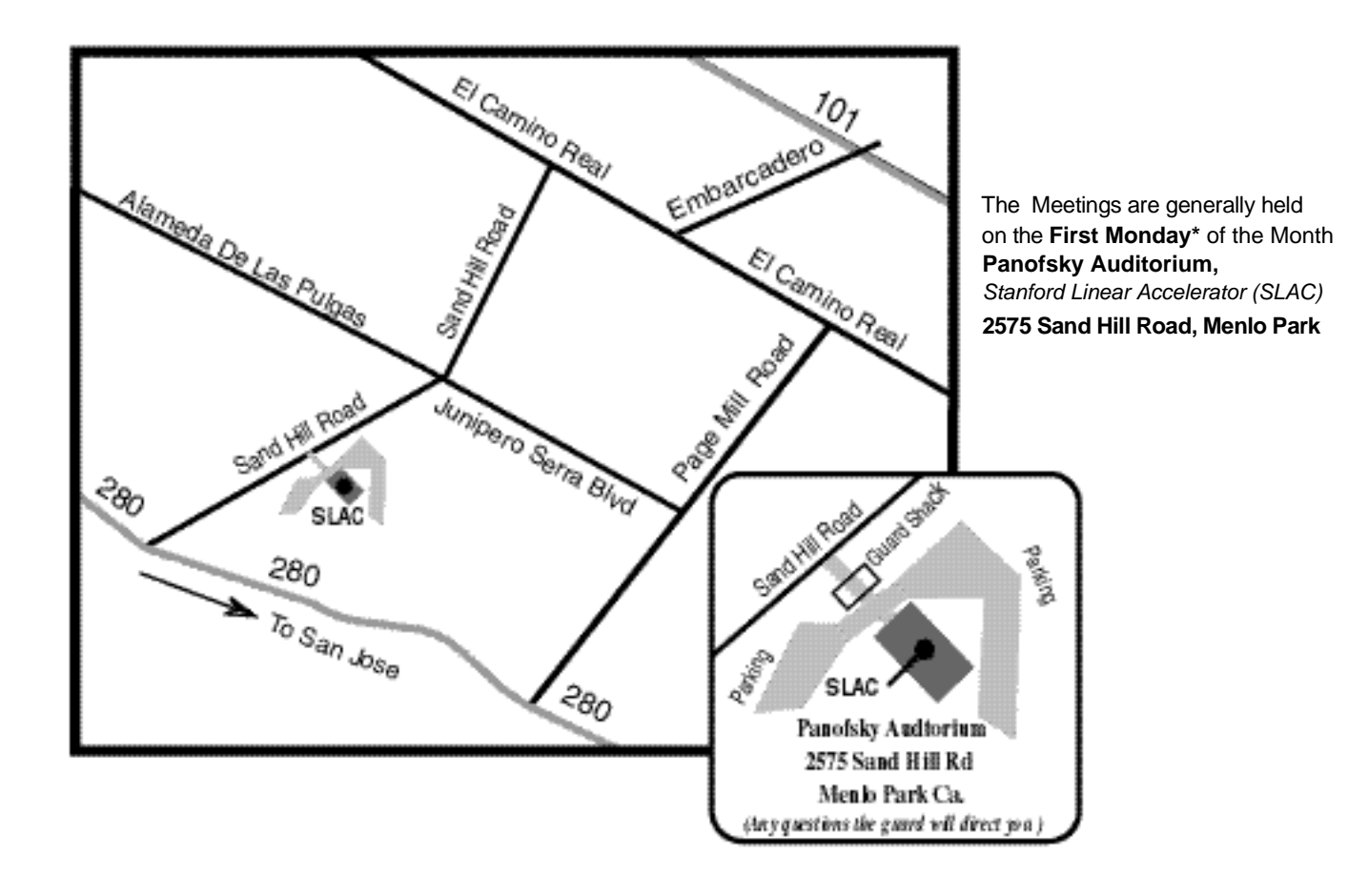